# **w.c.s. - Development #17658**

# **"raccourci" pour les opérations de date**

17 juillet 2017 12:48 - Frédéric Péters

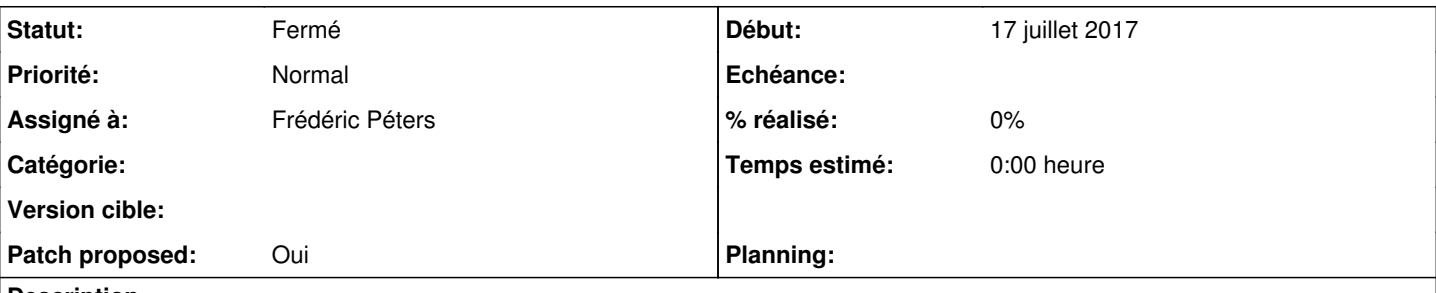

#### **Description**

Parce que utils.make\_date(...) est verbeux, et pour faire un truc mimant les types standards, je proposerais d'ajouter "date" comme étant pour utils.make\_date dans le dictionnaire d'évaluation global.

Comme utils.make\_date directement, ou comme une autre fonction qui si elle reçoit un seul paramètre fait make\_date mais si elle en reçoit trois fait datetime.date(y, m, d).

Dans le même esprit, ajouter days(x), qui ferait datetime.timedelta(days=x).

#### **Révisions associées**

#### **Révision a97c2ebb - 17 juillet 2017 15:32 - Frédéric Péters**

misc: expose date() and days() as global functions (#17658)

### **Historique**

#### **#1 - 17 juillet 2017 13:01 - Frédéric Péters**

*- Fichier 0001-misc-expose-date-and-days-as-global-functions-17658.patch ajouté*

*- Statut changé de Nouveau à En cours*

*- Patch proposed changé de Non à Oui*

#### **#2 - 17 juillet 2017 13:24 - Pierre Cros**

Si jamais ça présente un intérêt : j'appuie fortement la modif. Ça clarifierait énormément les explications (et la doc en cours de rédaction) concernant l'utilisation des dates dans les conditions. <https://doc-publik.entrouvert.com/admin-fonctionnel/utiliser-les-variables/expressions/>

#### **#3 - 17 juillet 2017 15:01 - Thomas Noël**

Ack

Éventuellement, s'il pleut :

- au passage, ajouter un raccourci age() pour utils.age\_in\_days() ?
- ajouter un test avec un vrai DateField

#### **#4 - 17 juillet 2017 15:35 - Frédéric Péters**

*- Statut changé de En cours à Résolu (à déployer)*

#### (pleut pas ici)

```
commit a97c2ebbea3b2d88db66361ae2a8d95e4b2fefe4
Author: Frédéric Péters <fpeters@entrouvert.com>
Date:   Mon Jul 17 13:00:56 2017 +0200
```
misc: expose date() and days() as global functions (#17658)

#### **#5 - 23 décembre 2018 14:47 - Frédéric Péters**

*- Statut changé de Résolu (à déployer) à Solution déployée*

# **Fichiers**